## Professor Rafael Fiore

Para indicar uma operação ou uma função no Excel, você deve começar com o sinal igual **'='** seguido da operação ou da expressão numérica. Use os símbolos na tabela ao lado para construir a expressão.

No Excel existe uma função para raiz quadrada, mas ela não é prática, o ideal é usar potenciação em todos os casos de radiciação, considerando a propriedade a seguir  $\sqrt[n]{a^m} = a^{\frac{m}{n}}$ .

Quanto a ordem nas operações, o Excel segue as mesmas dos cálculos manuais. Primeiro as operações mais complexas como (1) potenciação e radiciação, seguido

de (2) multiplicação e divisão e por fim as (3) adições e subtrações. Quando a ordem das operações precisar ser ajustada é usado apenas parênteses, sempre resolvendo as operações nos mais internos de acordo com a ordem supracitada. Jamais use [ ] e { } para indicar prioridade nas operações no Excel.

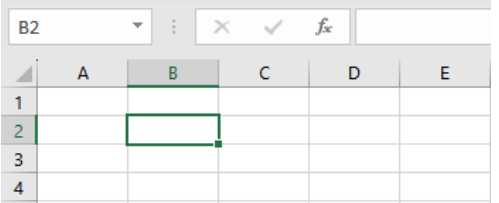

Cada cédula no Excel tem um nome padrão indicado pela letra da coluna e número da linha, no exemplo ao lado em destaque está a B2. Você pode escrever um cálculo para ser resolvido dentro de uma cédula ou usar outras cédulas como parâmetros para buscar valores para os cálculos.

Existe outras funções matemáticas, ao lado é possível ver algumas, onde no Excel dentro dos ( ) deve ser colocado o valor do *argumento* a ser usado ou o endereço da cédula onde ele se encontra. Uma exceção ocorre com o valor de  $\pi$ , que no Excel pode ser escrito como =PI(), sem necessitar de argumento dentro dos parênteses, afinal  $\pi$  é uma constante. Para o número de Euler e, use =EXP(1) o que equivale a  $e^1 = e$ .

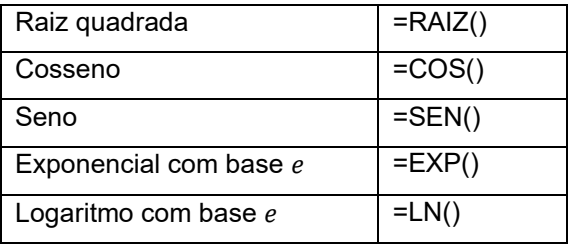

## Atividades

1. Determine a fórmula a ser inserida no Excel para encontrar a solução das expressões numéricas abaixo. Em seguida resolva cada uma e compare os resultados.

a. 
$$
10 - \frac{18}{(2+1)^2}
$$
 b.  $(3-2\cos \pi)^3$ 

2. Um educando está fazendo uma planilha para calcular o valor da geratriz (g) de um cone reto, a partir dos valores do raio (r) e da altura (h). A fórmula usada está na célula B5, em destaque. Analisando a planilha abaixo, qual é a equação para geratriz de um cone?

(Adicional) Desenhe um cone e destaque a

geratriz. Explique o cálculo a patir do teorema de Pitágoras.

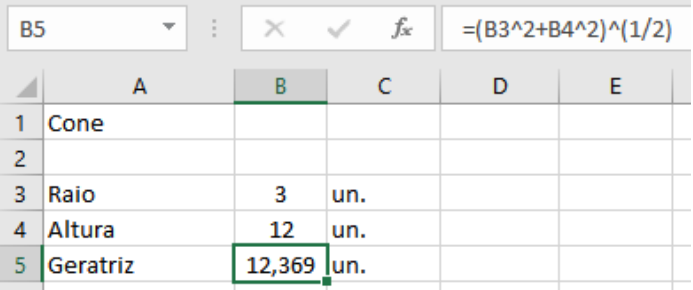

c.  $\left(\frac{1}{2}\right)$  $\frac{1}{3} + \frac{1}{2}$ 

 $\frac{1}{2}$ )<sup>2</sup> +  $\sqrt[3]{8}$ 

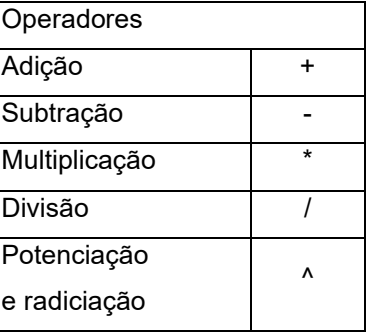

## 3. Complete a tabela abaixo

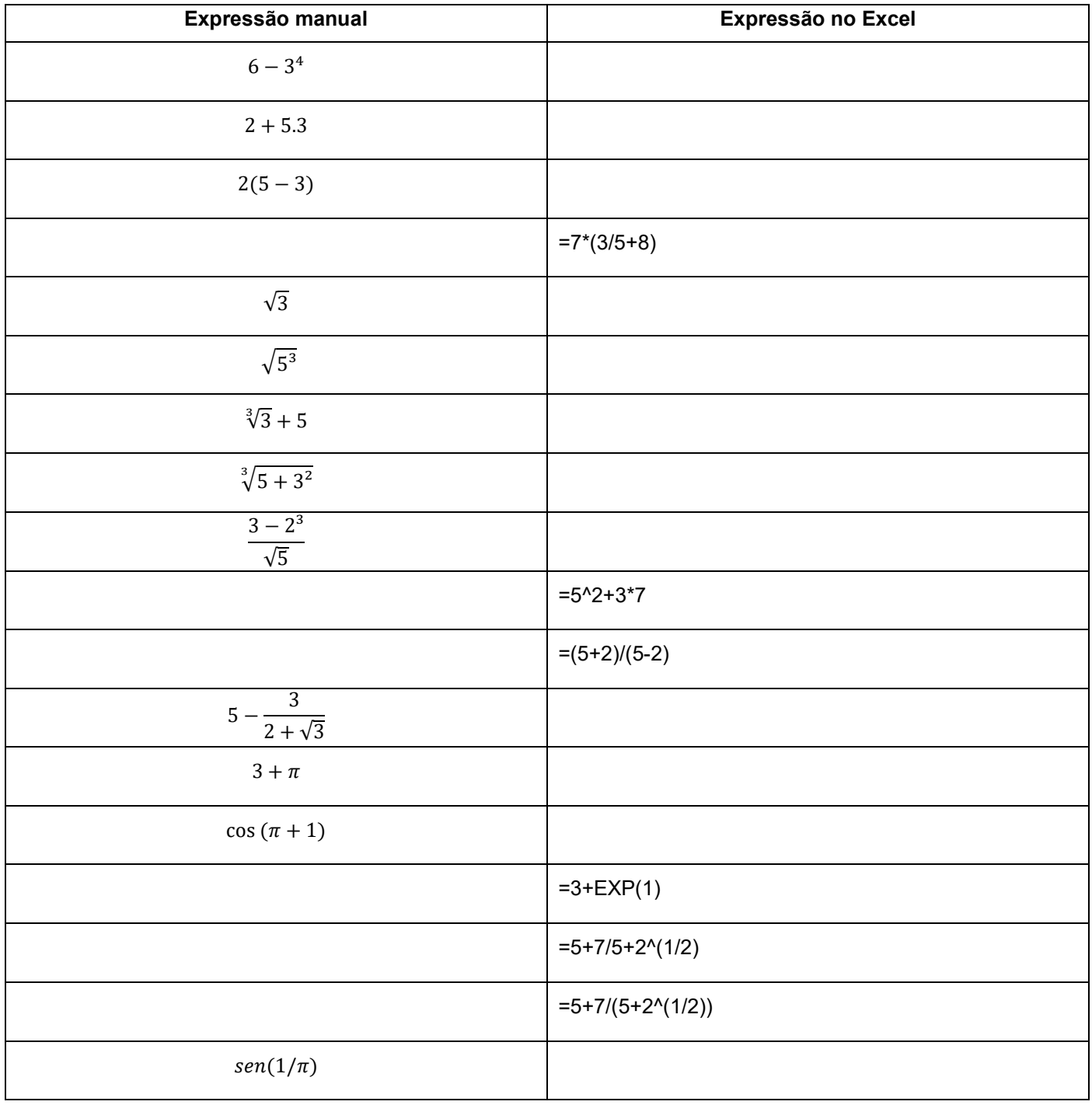